#### Onis Crack Patch With Serial Key Download [Mac/Win] [Updated-2022]

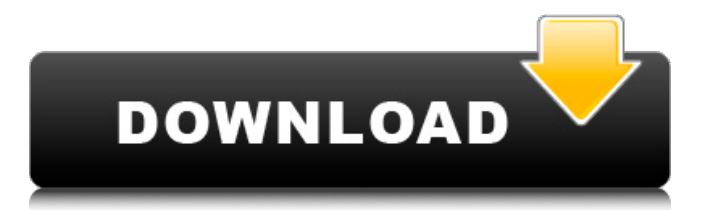

**Onis Crack + Product Key Full Download (April-2022)**

# More than a DICOM viewer, Onis allows you to look at and print any type of DICOM (Digital Imaging and Communications in Medicine) file. With the same interface, Onis can also act as a server in

order to provide ondemand access to your DICOM files. Onis supports EBC (Electronic Business Communication) standard, which can be used to send DICOM files to any other equipment that supports the standard. You can add new files in Onis using the

#### built-in Import facility and there are also options to automatically keep track of the DICOM files that have been added. You can use Onis to view and print any DICOM files or you can create your own server and use it to access your DICOM files from multiple computers.

When viewing a series of DICOM files, Onis can display an internal slide show with some basic characteristics. You can also use Onis to look at or print a specific series of files by setting up a filter to display the series. Onis enables you to add or move files between two

# databases. There is even a button in the Add/Delete panel to switch between the two, which is helpful when viewing images on a computer and you want to continue working on other files. Onis enables you to add a header to the top of your DICOM

files. You can use the builtin zooming tool, change the background color and even add your own text. You can also use the scrolling feature to advance to the next and previous image in the series, which can be very convenient when you are viewing a series of DICOM

files. Using the built-in Measure tool in Onis is a simple way of calculating the distance between two points or angles on the DICOM image. You can simply select two points and the Measure tool will automatically calculate the difference. You can also use the built-in angle

# tool and create an arrow or an ellipse. Your annotation tools in Onis include creating polylines and filling it with color. You can use any color you like, although the default color will be white. You can also draw a rectangle or a circle by creating a polygon of any number of

sides. A feature that allows you to switch back to the previous image by simply tapping the screen on the backside of the image. The Scope tool can be used to zoom in on specific parts of the image that you are interested in. This

**Onis Crack+**

# Manage and share medical files on a local file server Price: Free Publisher: Onis Medical Solutions, inc License: Shareware (Free to try) Filesize: 47 Mb Date Added: 09/16/2007 Views: 1423 Rating: (4 out of 5

stars) Add this page to your favorites: Onis is a medical imaging viewer with advanced visualization and annotation tools. It offers high-quality preview and you can fully analyze images easily. You can manage your medical files on a local file server.

#### Onis is available on all major platforms.Q: Python code does not run in Django I am using Python 3.6 on Ubuntu 18.04, created a simple application based on Django: content\main.py: from django.db.models.signals import post\_save

@post\_save def save(sender, \*\*kwargs): print("save") content\urls.py: from django.urls import path from. import views urlpatterns = [ path('teachers', views.teachers, name='teachers'), ] content\views.py: from

django.shortcuts import render from django.http import HttpResponse def teachers(request): return HttpResponse("This is teachers") content\settings.py: INSTALLED\_APPS = [ 'django.contrib.admin', 'django.contrib.auth', 'dja ngo.contrib.contenttypes',

# 'django.contrib.sessions', ' django.contrib.messages', 'django.contrib.staticfiles', 'main',  $\vert$  MIDDLEWARE =  $\vert$ 'django.middleware.securi ty.SecurityMiddleware', 'd jango.contrib.sessions.mi ddleware.SessionMiddlew are', 'main.middleware.Re questStoppingMiddleware ', 'django.contrib.auth.mid

#### dleware.AuthenticationMi ddleware', 'dj 3a67dffeec

**Onis Crack Torrent (Activation Code)**

Onis is a medical 3D viewer that can decode DICOM medical files. The application can handle a local database of images, allowing for series to be imported and viewed. Users can use the

program to annotate the images with shapes and measuring tools. I'm sure I'm not the first person to run into this issue. In fact, there are tons of people sharing their custom themes on the internet. That's why I decided to share my own collection with all of you. I've been

around Windows for over 8 years. I've been either modifying Windows or using it to modify other applications. I found that you can use Windows 7's Theme Color Editor applet to customize the theme. I'll show you in this article how to use the Windows 7 Theme Color Editor to

modify the theme color. I modified the dashboard, panel and title bar background colors and tried to apply the selected color to the panel. It turns out that the active window would not be affected by the theme color I applied. To remedy this issue I replaced the

active window's appearance. Organic and Healthy foods are popular these days. Actually, there are no particular recipes or foods that will help you with fat loss. The foods that are popular today have less fat and calories and have more fiber which is useful for

our digestive tract. However, there are some foods which we should avoid because of its effect on our health. We should consume these foods in moderation. We should cut back on caloric consumption and should not stuff our self with junk foods. But, what do we

do, if we know that we cannot avoid a particular type of food? We can try a natural or organic diet which may reduce the effect of a particular food on our body. Your body and brain needs the right amount of nutrients to function in a balanced way. You should include

these nutrients in your daily diet. Take a look at this article to find out more about organic and healthy food. I bought this to unbox and check the quality of the software. But I got to experience the wonders of the software first. Canon comes with a weird card

# reader that is on the side of the driver disk. This is a one time deal. So you can't swap your original card to read the computer's card. But what I didn't expect was the ease with which the software

**What's New in the?**

View your medical images. Download and view DICOM and MultiFrame (FAST) images. View photos, and X-ray movies. You can combine different images to build models of the anatomy. Define the dimensions and centers of

# the areas to be examined. Show colorization and annotations on images. Show patient's details. Annotate images. You can use Onis server to share your pictures with your colleagues. They do not need to have Onis on their computer. Onis is a simple and easy to use

medical image viewer. It is compact and fast. Onis is a simple and easy to use medical image viewer, with multiple functions. It was designed by a developer to be a viewer, with DICOM and MultiFrame images and with the ability to import and download new

images. After your download is finished Onis will import all of your medical files to its local database. The program also has a network server that enables you to share images with your colleagues. Onis can display photos, X-rays, scans and MRI scans.

# Viewable images consist of color pictures and masks. You can define three levels of detail in 3D. Besides the above Onis is an application for creating your own medical records. In addition to the basic window it comes with an editing panel. It has a

timeline that enables you to define the time and events that should be included in a session. It is designed to work with DICOM and FAST series and supports 16-bit and 8-bit data. There is a window to run the file as a slide show and to define the speed of the

transition between the images. The program can export the images to JPEG, GIF, TIFF, and PNG. Onis is a program that can be used to analyze any scans. There is a measuring tool and angle calculator. After opening the file Onis will decide if there are multiple

sequences or a single image. The size of each image can be modified in a couple of clicks. You can adjust the brightness, contrast, gamma, and exposure. You can switch to luminosity and depth of field. You can also view the images in a nonsequential mode. The

# window can be moved to show another part of the image or you can drag the edges. You can rotate the image or view it from different angles. There

**System Requirements:**

GENERAL: Minimum: Windows 7 SP1 64-bit or later Intel Core 2 Duo processor or AMD Phenom X3 processor 2.0 GHz or faster Intel HD4000 or AMD HD5000 or higher with support for OpenCL 2

# GB RAM 10 GB free hard disk space DirectX 9 graphics card with 1 GB dedicated video memory 1680 x 1050 pixels display resolution or higher DirectX installed Intel Core 2

<https://smartictbd.com/2022/07/08/julia-shapes-crack/> <https://threepatrons.org/news/lava-lamp-crack-free-updated-2022/> [https://thecryptobee.com/wp-content/uploads/2022/07/Simple\\_Bible\\_Reader\\_Crac](https://thecryptobee.com/wp-content/uploads/2022/07/Simple_Bible_Reader_Crack___Download_For_Windows.pdf) Download For Windows.pdf <http://saddlebrand.com/?p=48634> <https://thebakersavenue.com/hayao-miyazaki-tribute-icons-crack-2022-new/>

<https://sattology.org/wp-content/uploads/2022/07/lyllad.pdf> <https://alafdaljo.com/moviedatabase-crack-3264bit/> [https://aipc.ae/wp](https://aipc.ae/wp-content/uploads/2022/07/Instant_Invoice_N_CashBook_Crack_Free_Download.pdf)[content/uploads/2022/07/Instant\\_Invoice\\_N\\_CashBook\\_Crack\\_Free\\_Download.pdf](https://aipc.ae/wp-content/uploads/2022/07/Instant_Invoice_N_CashBook_Crack_Free_Download.pdf) [https://delicatica.ru/2022/07/08/docusign-3-6-5-0-crack-with-license-key-free](https://delicatica.ru/2022/07/08/docusign-3-6-5-0-crack-with-license-key-free-download/)[download/](https://delicatica.ru/2022/07/08/docusign-3-6-5-0-crack-with-license-key-free-download/) [https://turn-key.consulting/2022/07/08/simple-text-file-editor-crack](https://turn-key.consulting/2022/07/08/simple-text-file-editor-crack-download-2022-new/)[download-2022-new/](https://turn-key.consulting/2022/07/08/simple-text-file-editor-crack-download-2022-new/) <http://op-immobilien.de/?p=12228> [https://ystym.com/wp](https://ystym.com/wp-content/uploads/2022/07/Infiltrator_Network_Security_Scanner.pdf)[content/uploads/2022/07/Infiltrator\\_Network\\_Security\\_Scanner.pdf](https://ystym.com/wp-content/uploads/2022/07/Infiltrator_Network_Security_Scanner.pdf) [https://www.distributorbangunan.com/stereooerets-crack-activation-code-with](https://www.distributorbangunan.com/stereooerets-crack-activation-code-with-keygen-3264bit/)[keygen-3264bit/](https://www.distributorbangunan.com/stereooerets-crack-activation-code-with-keygen-3264bit/) <https://hes.pl/tsr-lan-messenger-6-1-0-crack-free-download-2022/> [https://guapolocotattoo.it/wp-content/uploads/2022/07/WiFi\\_Password\\_Decryptor\\_](https://guapolocotattoo.it/wp-content/uploads/2022/07/WiFi_Password_Decryptor__Crack___Serial_Key_2022.pdf) Crack Serial Key 2022.pdf <https://womss.com/evernote-batch-crack-product-key-free-download-updated/> [http://findmallorca.com/wp](http://findmallorca.com/wp-content/uploads/2022/07/AMD_CPU_Information_Display_Utility.pdf)[content/uploads/2022/07/AMD\\_CPU\\_Information\\_Display\\_Utility.pdf](http://findmallorca.com/wp-content/uploads/2022/07/AMD_CPU_Information_Display_Utility.pdf) <https://womss.com/windeskangel-keygen-free-download-3264bit-final-2022/> <https://peacebirdtravel.com/wp-content/uploads/2022/07/ChateX.pdf> [https://coolbreezebeverages.com/internet-connection-monitor-crack-free](https://coolbreezebeverages.com/internet-connection-monitor-crack-free-download/)[download/](https://coolbreezebeverages.com/internet-connection-monitor-crack-free-download/)